Matlab

13 ISBN 9787512405979

出版时间:2012-3

页数:287

版权说明:本站所提供下载的PDF图书仅提供预览和简介以及在线试读,请支持正版图书。

www.tushu000.com

#### **Watlab**

 $\mathsf{Matlab}\tag{}(\mathsf{Matlab}\mathsf{R}(\mathsf{Matlab})\mathsf{S}(\mathsf{Matlab})$ GPU) (Matlab  $MEX$  OpenMP GPU)<br>Matlab Matlab Matlab D Matlab Matlab Matlab Matlab  $10$  Matlab  $2$  parfor for 3 SPMD 4 Reduction of the Matlab to the Matlab state of the Separator of the Separator of the Separator of the Separator of the Separator of the Separator of the Separator of the Separator of the Separator of the Separator of the S 其他Matlab并行结构;第5章为Matlab并行计算数据类型;第6章为Matlab通用并行程序设计;第7章 MDCE 8 MEX 9 Matlab OpenMP 10<br>GPU Matlab MEX 9 Matlab MEX ليبان المسابقة المسابقة المسابقة المسابقة المسابقة المسابقة المسابقة المسابقة المسابقة المسابقة المسابقة المساب<br>كان المسابقة المسابقة المسابقة المسابقة المسابقة المسابقة المسابقة المسابقة المسابقة المسابقة المسابقة المساب 和Matlab并行计算常用概念说明。书中所有的源代码均可在出版社网站的下载中心和Matlab中文论 (www.iLoveMatlab.cn) https://www.iloveMatlab.cn/ C 2010

1 Matlab 1.1 1.2 Matlab 1.2.1 1.2.2 1.2.3 1.2.4 1.2.5 Matlab 1.2.6 Matlab 1.2.7 1.3 Matlab 1.3.1 Matlab 1.3.2 Matlab 1.3.3 Matlab 1.3.4 Matlab 1.3.5 Matlab 1.3.6 1.4 Matlab 1.4 Matlab 1.4.1 1.4.2  $\frac{1.43}{1.43}$  1.4.4  $\frac{1.45}{1.53}$  1.4.6  $\frac{1.5 \text{Matlab}}{2}$  1.5.1  $\frac{1.51}{2}$ figure 1.5.2 1.5.3 1.5.4 2 parfor for  $\frac{1}{2}$  2.2 2.3 for 2.4 parfor 2.5 Matlab client worker 2.6 parfor 并行for循环的基本原理2.7 利用parfor并行for循环的基本步骤2.8 配置Matlab并行计算池2.8.1 matlabpool 2.8.2 matlabpool 2.9 parfor for 2.10 parfor for 2.10.1 matlabpool parfor 2.10.2 matlabpool2.11 parfor for 2.12 2.12.1 2.12.2 parfor for 2.12.3  $2.13$  parfor  $2.14$   $2.141$ 理2.14.2 简约操作并行效率分析2.14.3 简约操作的执行顺序2.14.4 简约操作与简约变量的特征2.15 parfor  $2.15.1$  parfor  $2.15.2$   $2.15.3$   $2.15.4$   $2.15.5$ 2.16 parfor 2.16 parfor 2.16.2 partor 2.16.1 to 2.16.2 and 2.16.3 and 2.16.3 and 2.16.3 and 2.16.3 and 2.16.3 parfor中使用函数句柄2.16.4 在parfor中调用递归函数2.16.5 parfor性能考虑2.16.6 Matlab并行计算池 worker as SPMD and 3.2 SPMD3.3 SPMD3.3 SPMD 3.4 Matlab client Matlab lab 3.5 distributed codistributed 3.5.1 distributed 3.5.2 codistributed 3.6 SPMD job task lab scheduler 3.7 SPMD as SPMD 422 for-drange 4 Matlab 4.1 4.2 for-drange4.2.1 for-drange  $4.2 \times 4.2 \times 6$  r-drange  $4.3 \times 10^{-1}$ pmode Matlab 4.3.1 pmode 4.3.2 pmode 3.3.3 pmode 4.3.4 de 4.35 pmode 1 ab Matlab client 4.4 Matlab<br>1 442 5 Matlab 5.1 5.2 523 524 53 53 4.4.1  $44.2$   $44.2$   $45$  Matlab  $5.1$   $5.2$  Matlab  $521$   $522$   $523$   $524$   $53$   $531$   $531$  $5.32$  5.3.3  $5.33$  $5.4$  Matlab  $5.4$  Darallel job  $5.4$   $2$ SPMD 5.5 Matlab 5.5 Matlab 5.5.1 5.5.2 Matlab the 25.5.3 Matlab 25.5.4 Matlab 2.5.5 arallel job SPMD 5.5.6 codistributed 5.5.7 discrete 5.5.7 discrete 5.5.7 discrete 5.5.7 discrete 5.5.7 discrete 5.5.7 discrete 5.5.7 discrete 5.5.7 discrete 5.5.7 discrete 5.5.7 discrete 5.5.7 discrete 5.5.7 discrete 5.5.7 discret of the contractors of the SPMD<br> $5.56 \text{codistributed}$   $5.58 \text{ codistributor}$   $5.59 \text{Matlab}$  $6 \text{ }$  Matlab  $61 \text{ }$   $62 \text{ }$   $63 \text{ }$  Matlab  $67 \text{ distinct}$   $68 \text{ }$   $67 \text{ distributed job}$   $67.1 \text{ and } 67.1$  $6.5$  job 6.6 6.7 distributed job 6.7.1 distributed job6.7.2 distributed job 6.8 parallel job 6.8 parallel job6.8.2 distributed job parallel job 6.8.3 parallel job 6.8.4 6.9 matlabpool job 6.10 batch job 6.11 job manager worker job task 6.11.1 job manager 6.11.2 job 6.11.3 worker 6.11.4 task 6.12 worker 6.12.1 worker6.12.2 findResource 6.12.3 作worker对象的函数6.13 task对象的操作方法6.14 job对象的操作方法6.14.1 利用createTask函数创 task6.14.2 6.15 scheduler 6.15.1 findResource 6.15.2 scheduler job 6.16 parallel job 6.16 parallel job 6.17 and 6.18 d 132 suite<br>0.18 and 6.17 6.18 and 6.18 and 6.18 and 6.18 and 6.18 and 6.18 and 6.18 and 6.18 and 6.18 and 6.18 and 6.18 and 6.18 and 6.18 and 6.18 and 6.18 and 6.18 an Callback 6.19 7 7 MDCS 7.1 7.2 Matlab 7.2.1 Matlab<br>7.2.2 7.2.3 7.3 MDCS 7.4 MDCS 7.3 MDCS 7.4 MDCS 7.4.1 MDCS 7.4.2 mdce 7.4.3 nodestatus 7.4.4 nodestatus 7.4.5 remotecopy 7.4.6 remotemdce mdce 7.4.7 startjobmanager7.4.8 jobmanager 7.4.9 startworker 7.4.10 stopworker 7.5 job manager worker 7.5.1 用命令行管理7.5.2 利用管理中心管理第8章 创建多线程MEX文件8.1 本章导读8.2 利用MEX文件 Matlab 8.3 MEX 9 Matlab OpenMP

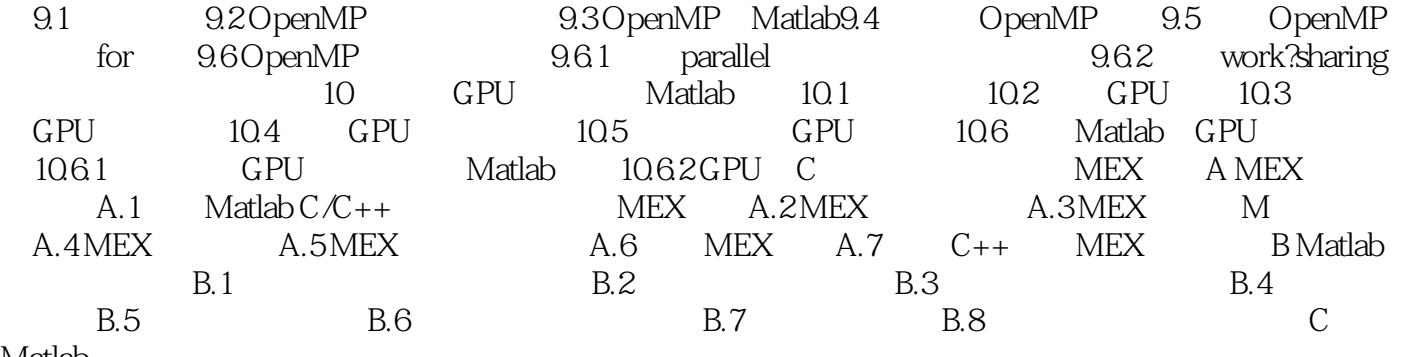

Matlab

本站所提供下载的PDF图书仅提供预览和简介,请支持正版图书。

:www.tushu000.com